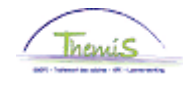

### Processus n°333 : Non-activité préalable à la pension

#### **Historique des modifications**

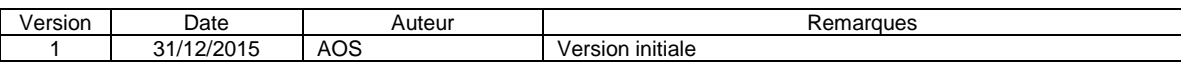

### Table des matières

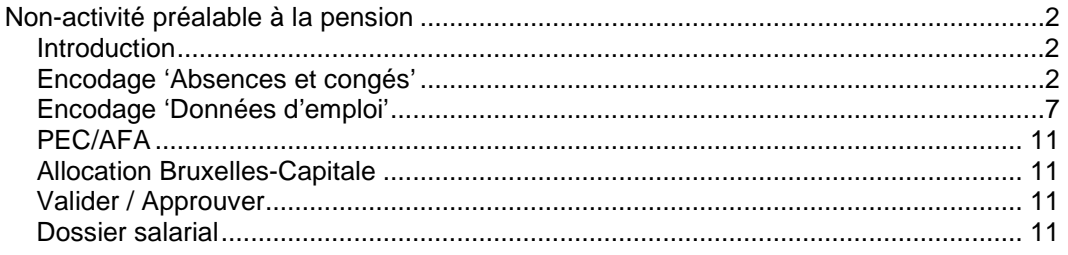

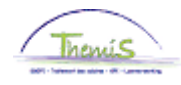

R

<span id="page-1-2"></span>**Encodage**

**congés'**

<span id="page-1-1"></span><span id="page-1-0"></span>**Introduction** Un nouveau congé est mis en place à partir du 25/11/2015 pour les membres du personnel du cadre opérationnel, il s'agit de la Non-activité préalable à la pension. Il en existe 4 types qui correspondent chacun à un pourcentage de paiement du dernier traitement d'activité : 62%, 66%, 70%, 74%. Durant ce congé, le membre du personnel perçoit un traitement d'attente qui est soumis au précompte professionnel du régime des pensions.

La Non-activité préalable à la pension a une durée maximale de 4 ans. Ce congé débute le 1<sup>er</sup> jour calendrier du mois.

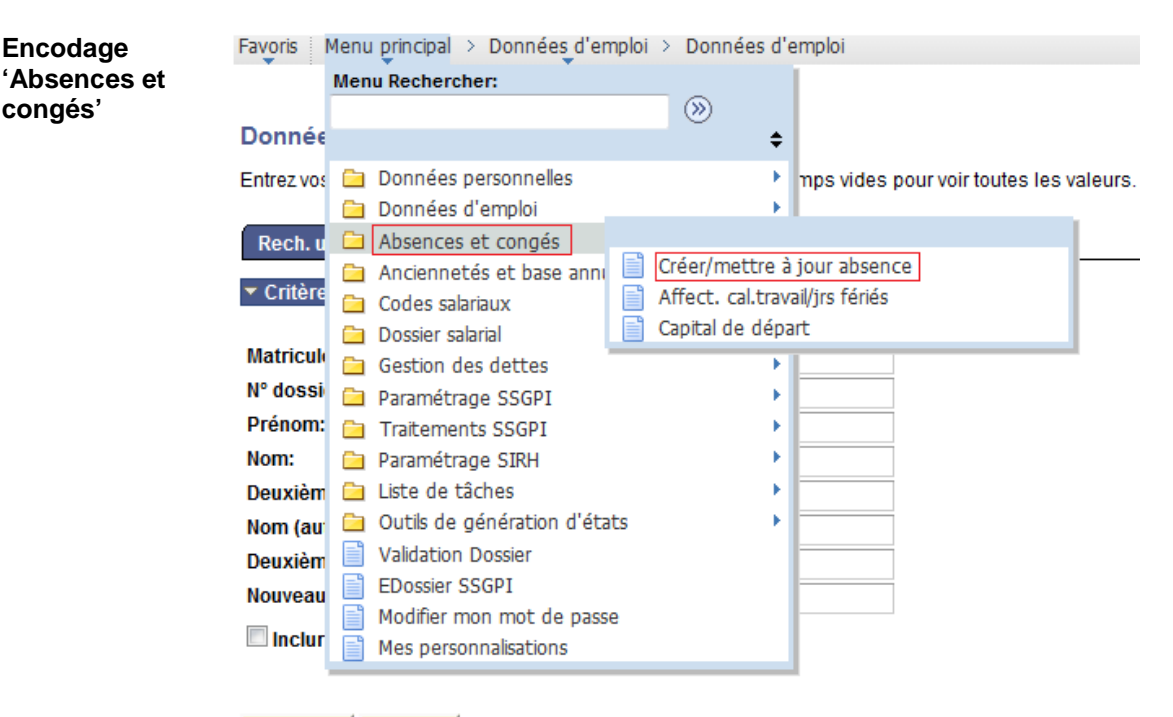

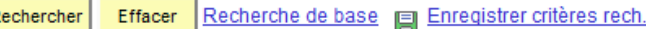

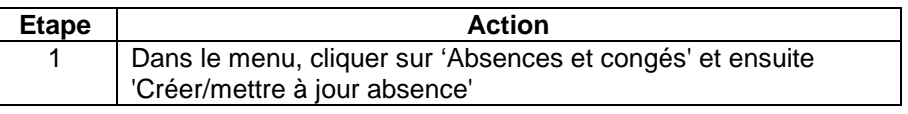

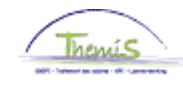

**Encodage 'Absences et congés'** (suite)

Rech. une valeur existante

▼ Critères recherche

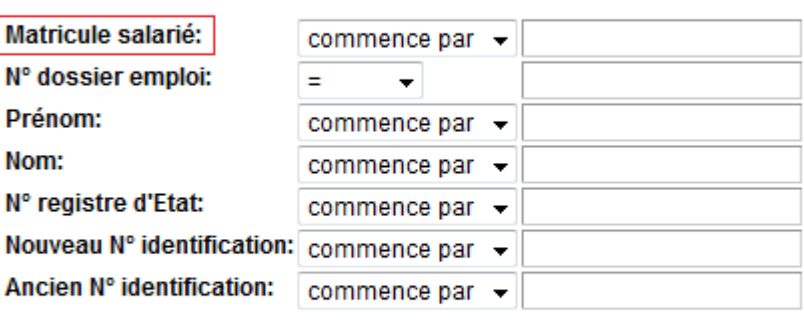

 $\blacksquare$  Maj./min.

Recherche de base | Enregistrer critères rech. Rechercher Effacer

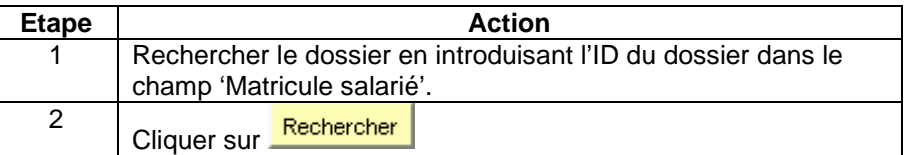

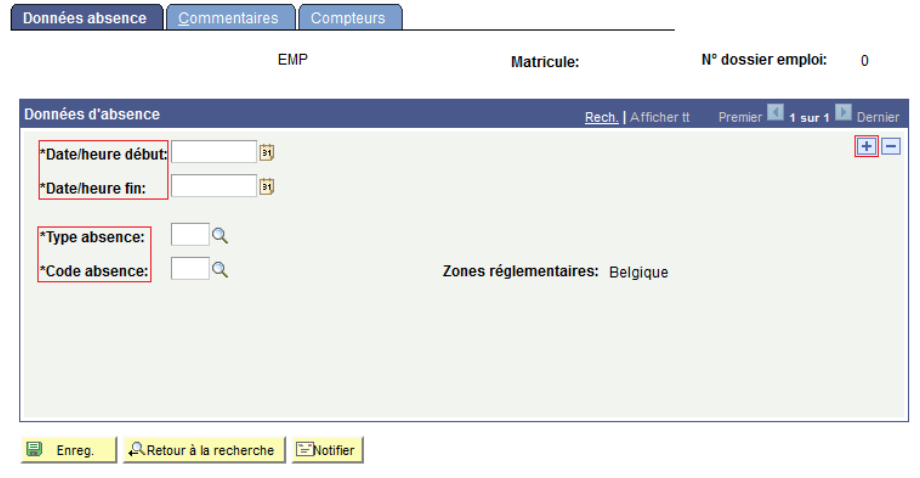

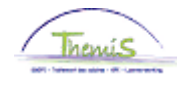

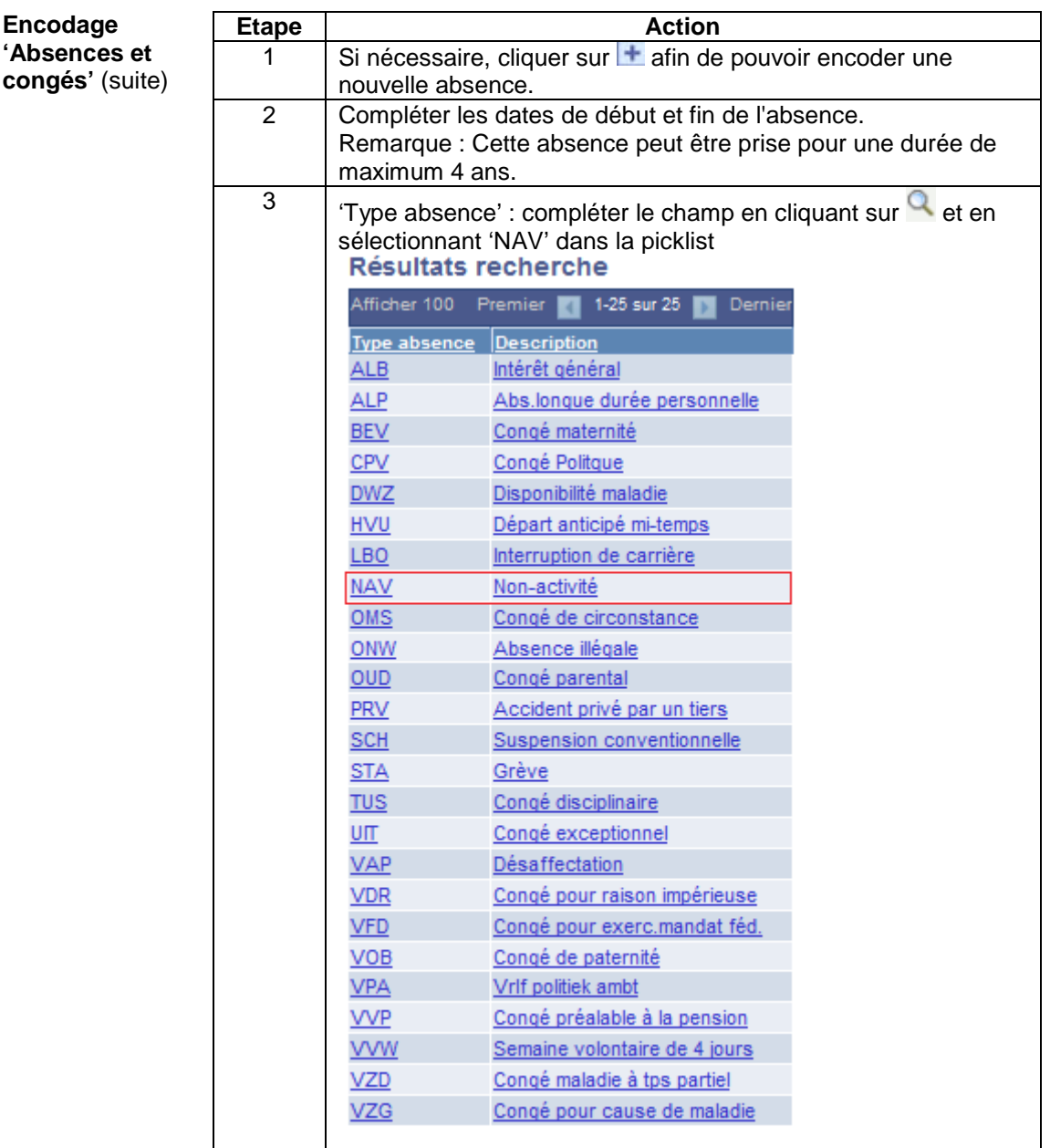

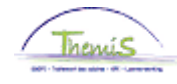

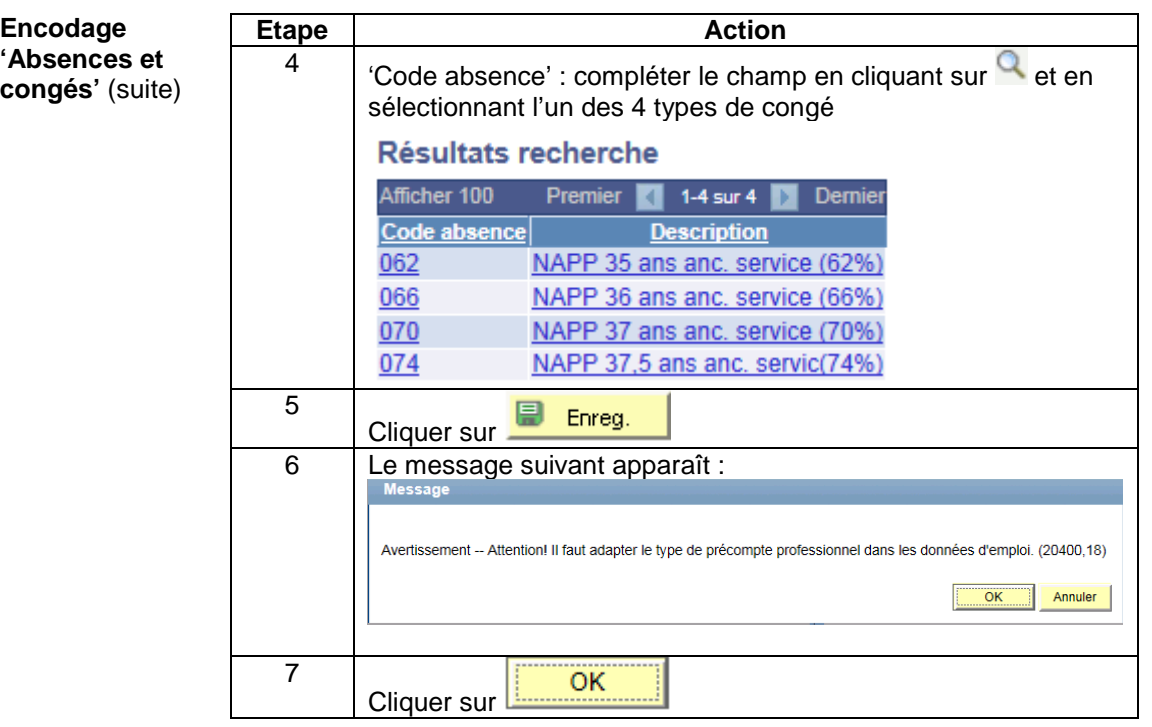

Remarque : La non-activité préalable à la pension ne peut-être cumulée avec aucune autre absence.

• Si une autre absence est en cours (disponibilité, interruption de carrière,…), Themis va automatiquement clôturée celle-ci le jour qui précède la date de début de la non-activité préalable à la pension et le message suivant apparaît à titre informatif :

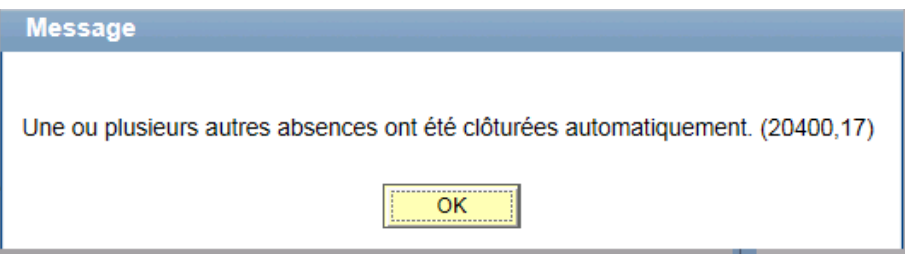

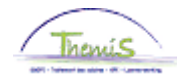

**Encodage 'Absences et congés'** (suite)

• Si une autre absence dont la date de début est identique ou ultérieure à celle de la non-activité à la pension est encodée dans le système, Themis ne va pas la supprimer automatiquement et il n'est pas possible d'enregistrer la non-activité préalable à la pension. Le message bloquant suivant apparaît :

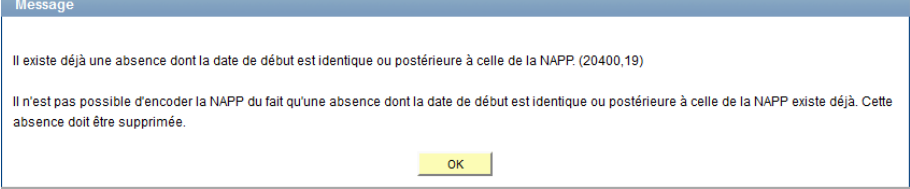

#### Dans ce cas, il faut :

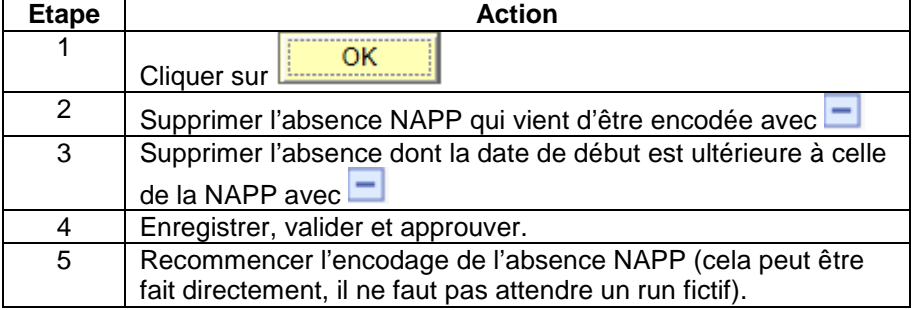

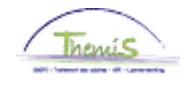

<span id="page-6-0"></span>**Encodage**  Menu principal > Données\_d'emploi > Données d'emploi Favoris **'Données**  Menu Rechercher: **d'emploi'**  $\circledR$ **Donnée**  $\div$ Entrez vos a Données personnelles > mos vides nour voir foutes les valeurs. Données d'emploi Synthèse org. personne Rech.u Absences et congés e Données d'emploi Anciennetés et base annu ▼ Critère Ajout instance emploi Codes salariaux 目 Dist. domicile travail Dossier salarial **Matricule** 冒 Voiture de société Gestion des dettes N° dossi Emploi actuel Paramétrage SSGPI Prénom: Traitements SSGPI ъ Nom: Paramétrage SIRH Deuxièm de Liste de tâches b Nom (au ca Outils de génération d'états **Validation Dossier** Ħ **Deuxièm** EDossier SSGPI Nouveau Modifier mon mot de passe  $\Box$  Inclur Mes personnalisations

> Rechercher Effacer Recherche de base | Enregistrer critères rech.

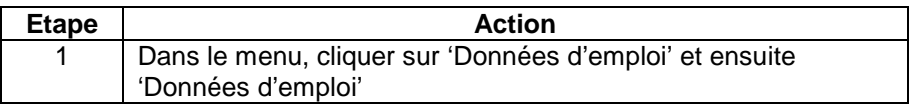

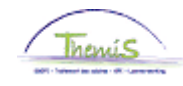

**Encodage 'Données d'emploi'** (suite)

Rech. une valeur existante

▼ Critères recherche

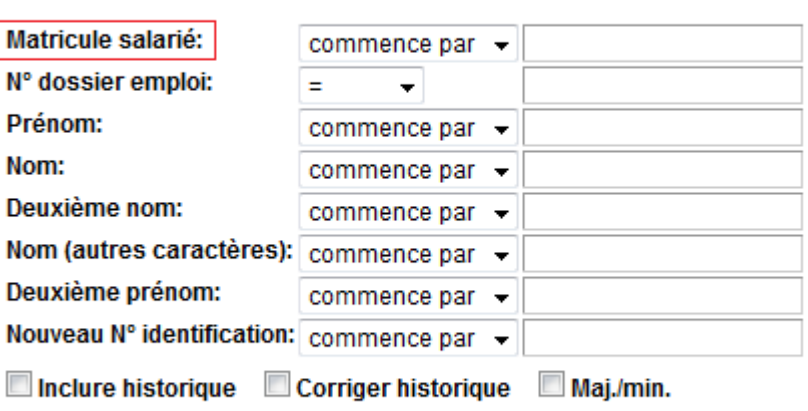

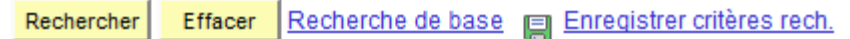

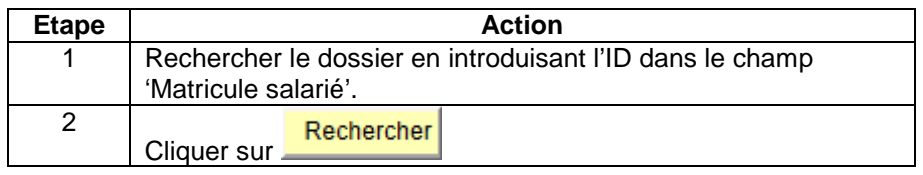

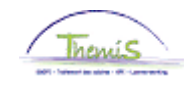

#### **Encodage 'Données d'emploi'** (suite)

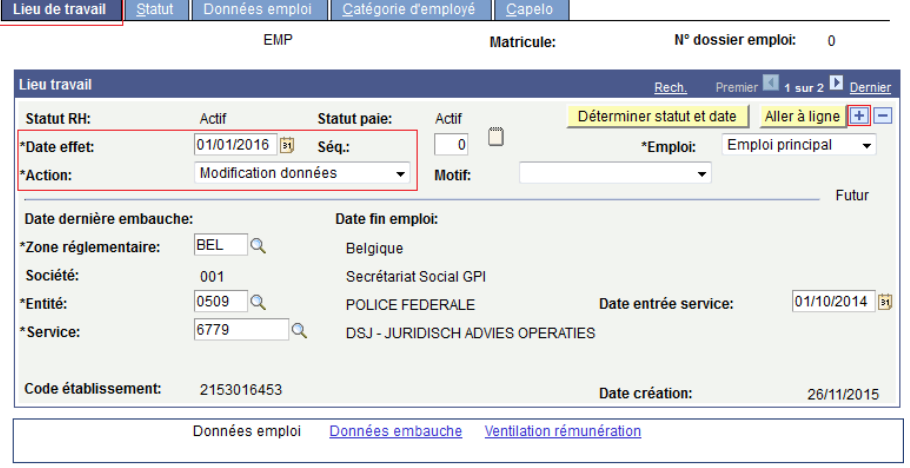

E Enreg. | A Retour à la recherche | E Notifier | Conglet précédent | Conglet suiv. | CACtualiser | 2 MàJ/consultation | 2

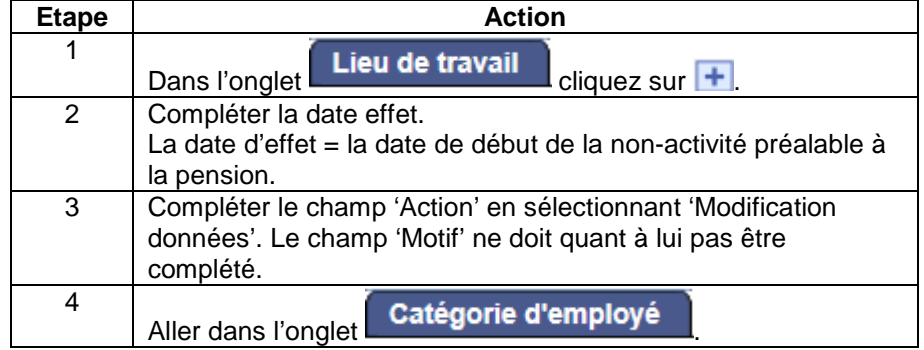

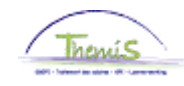

Catégorie d'employé Capelo

## **Non-activité préalable à la pension,** Suite

Lieu de travail Statut Données en

#### **Encodage 'Données d'emploi'** (suite)

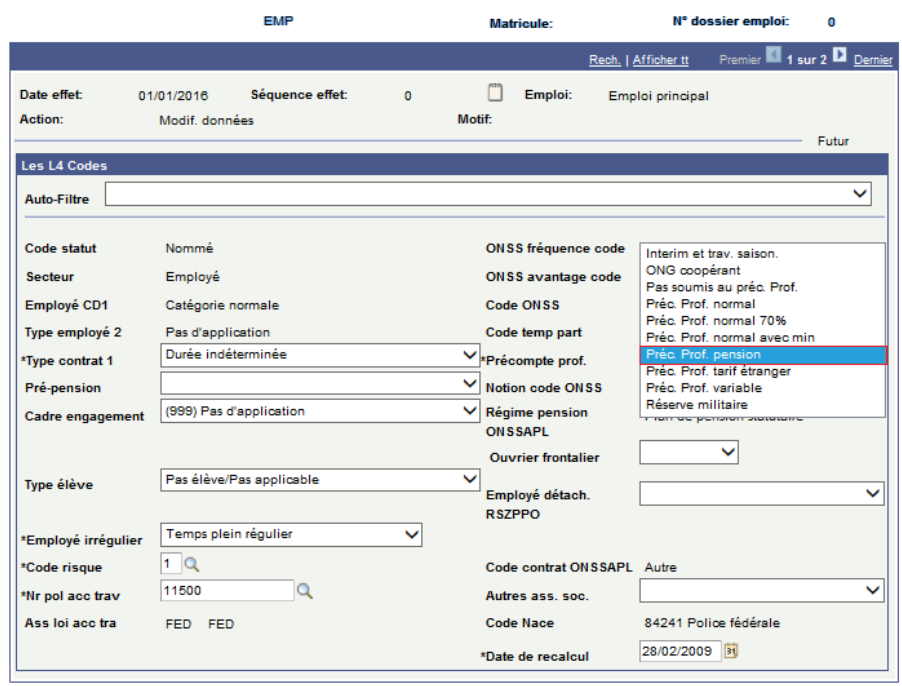

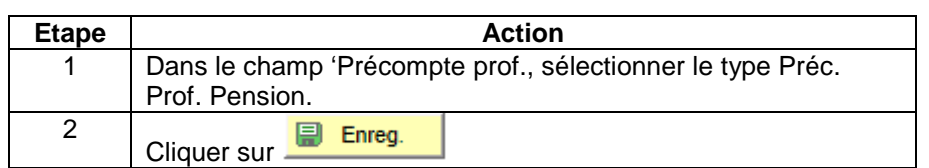

Enreg. A Retour à la recherche ENotifier **G Onglet précédent G** Onglet suiv. C Actualiser **G** MâJ/consultation **G** 

Au terme de la Non-activité préalable à pension, au cas où le membre du personnel reprend le travail, il faut remettre le précompte professionnel barémique :

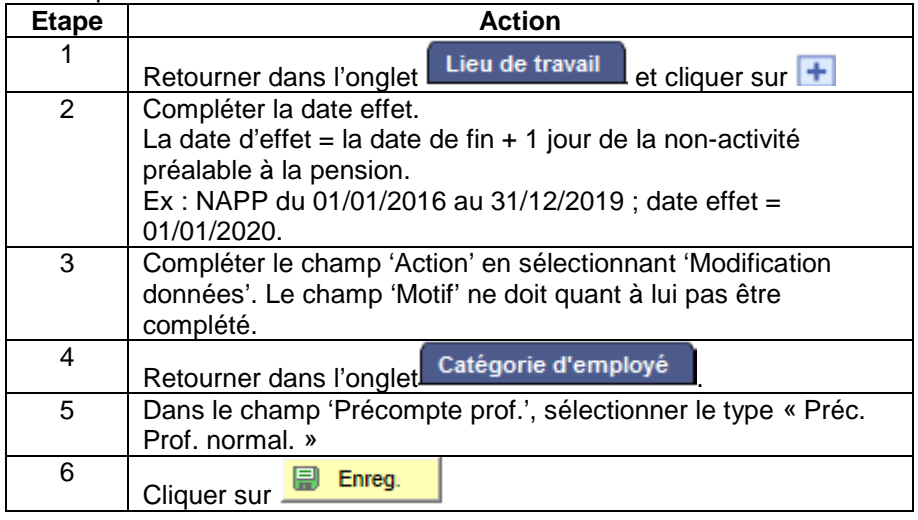

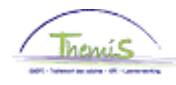

<span id="page-10-3"></span>9500

Cotisation patronale ONSS

<span id="page-10-2"></span><span id="page-10-1"></span><span id="page-10-0"></span>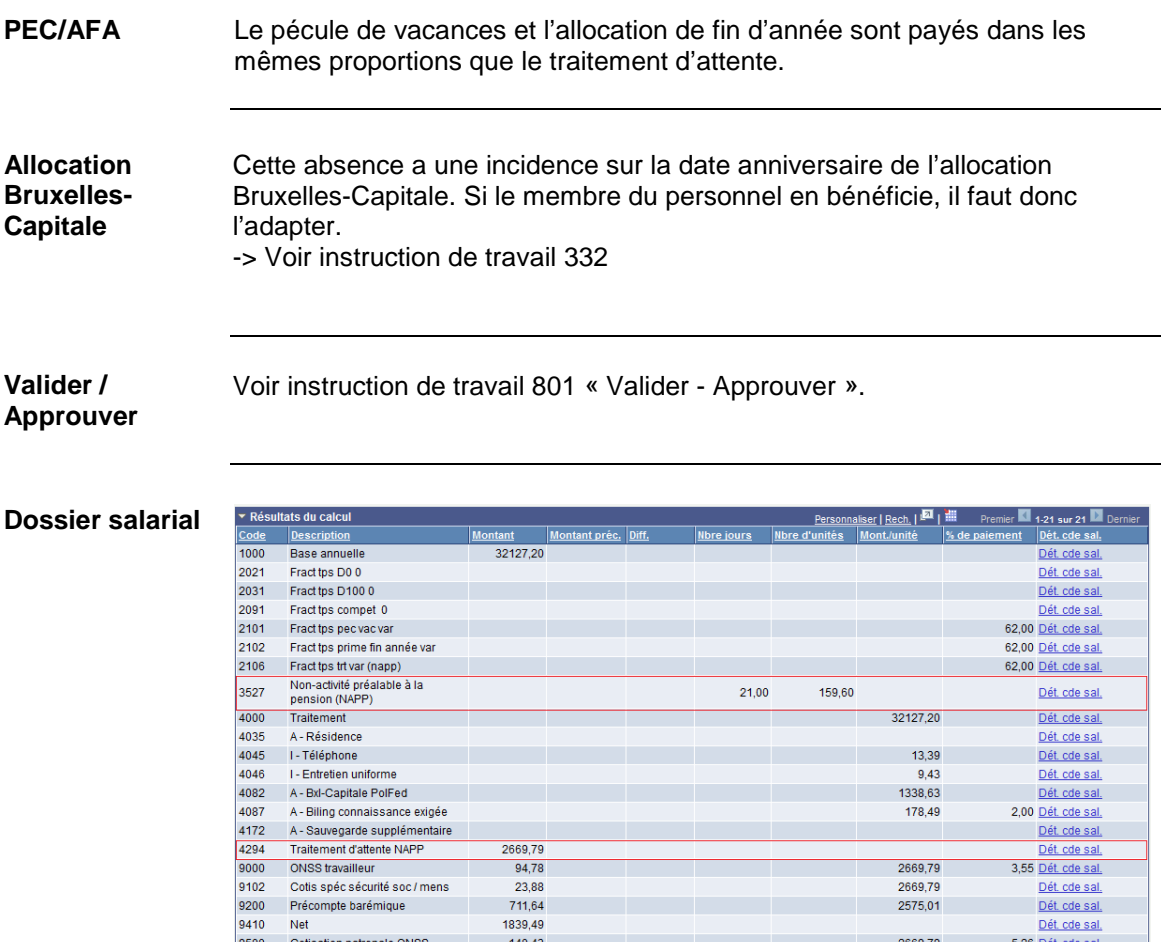

 $140,43$ 

2669,79<br>2669,79<br>2575,01

2669,79

 $5,26$  Dét. cde sal.